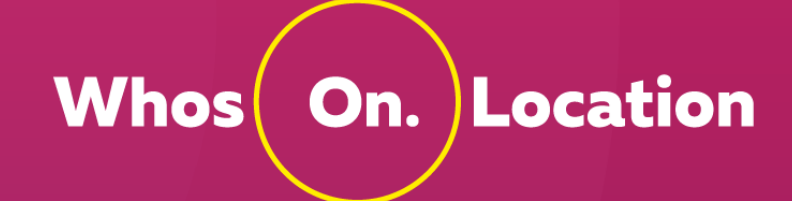

# **Feature List**

**Last Updated: March 2021**

# **Contents**

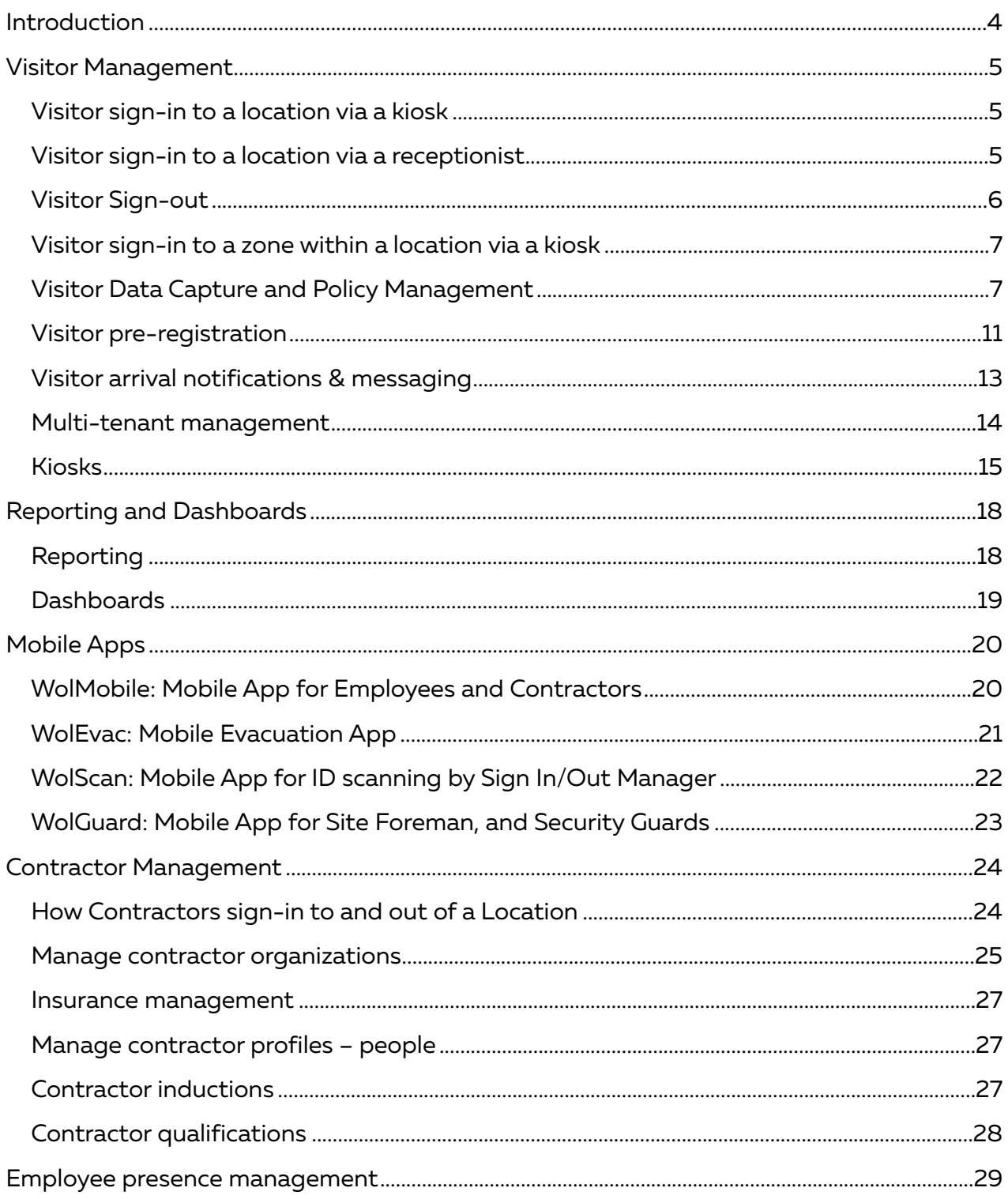

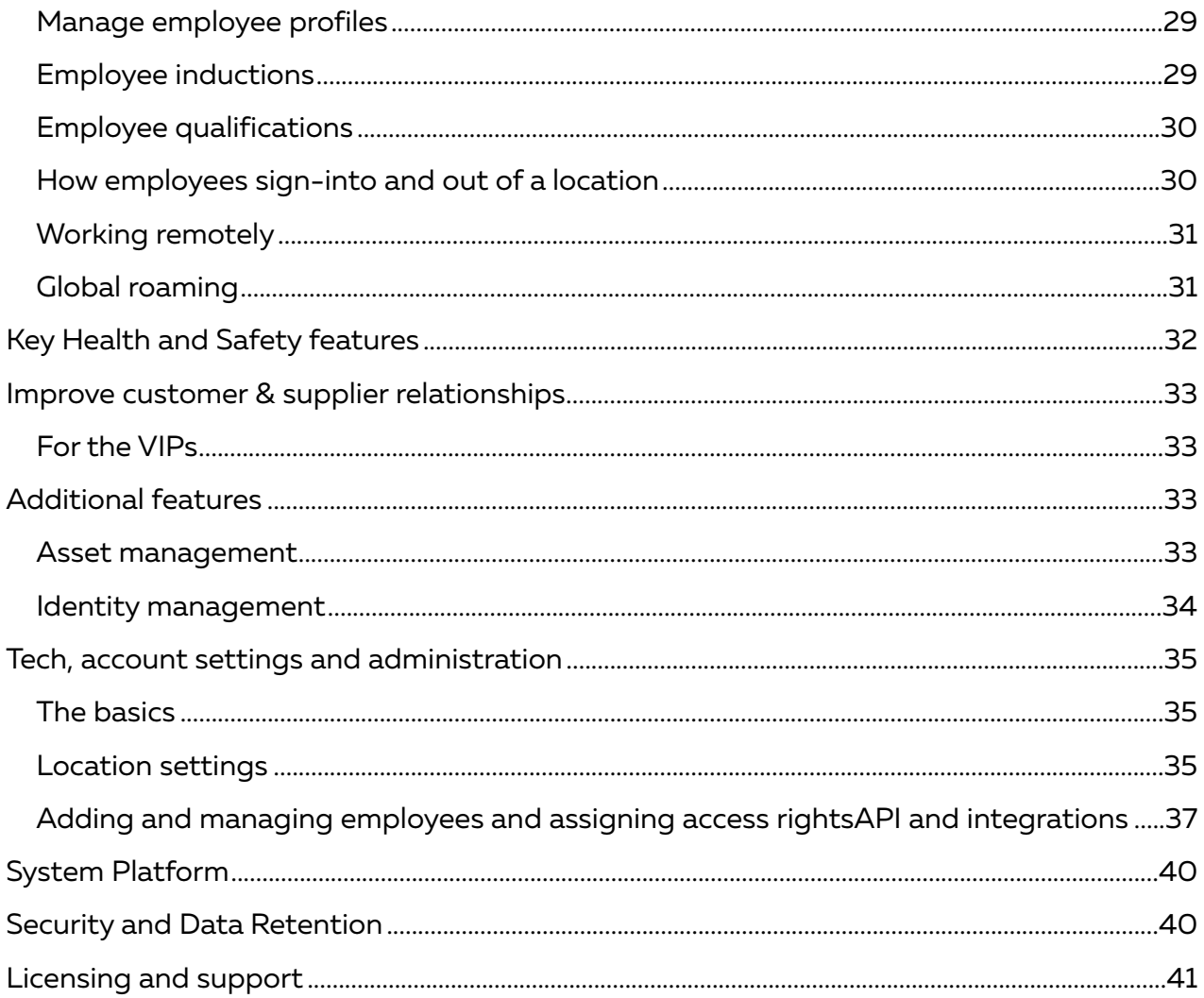

# <span id="page-3-0"></span>**Introduction**

WhosOnLocation provides people presence management software that monitors the safe and secure movements of people through buildings and work sites.

Our powerful, cloud-based solution unites visitor, contractor, employee and emergency management, enabling organizations to secure their facilities and ensure the safety of every person on-site.

Armed with a rich, unified source of people presence information, our user are empowered to make more strategic, data-driven decisions that mitigate risk, reduce overhead costs and streamline operations.

WhosOnLocation serves organizations in 46 countries around the world and manages over 35+ million secure movements through thousands of locations each year.

# <span id="page-4-0"></span>**Visitor Management**

**WhosOnLocation understands the need for flexibility to accommodate all types of visitors. Depending on your specific operating environment and needs, visitors can sign-in and out of a location as follows:**

## <span id="page-4-1"></span>Visitor sign-in to a location via a kiosk

**Regardless of your subscription, there is no limit to the number of kiosks in a location. Kiosks can be located at different access control points within a location, e.g. main reception, security gates, warehouse entrances.**

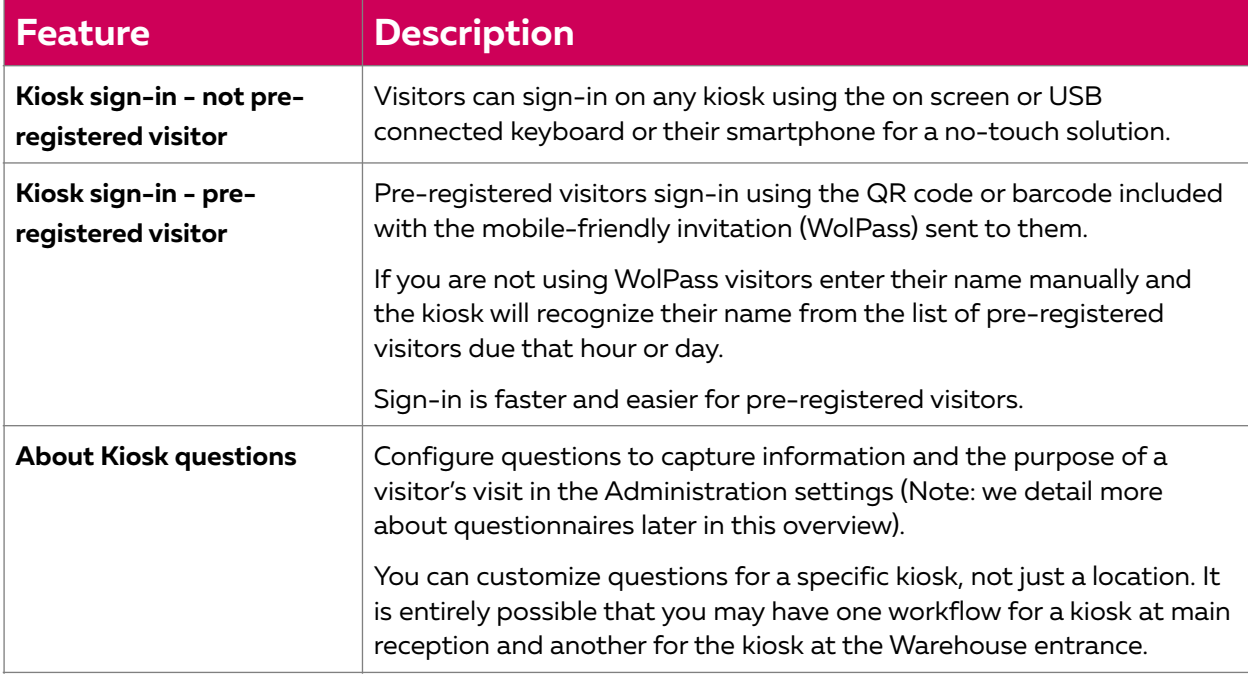

#### <span id="page-4-2"></span>Visitor sign-in to a location via a receptionist

**All subscription plans are able to have an unlimited number of receptionist or security guard users at a single location. We refer to these users as 'Sign-In/Out Managers'. These users access the application from their browser on their desktop.**

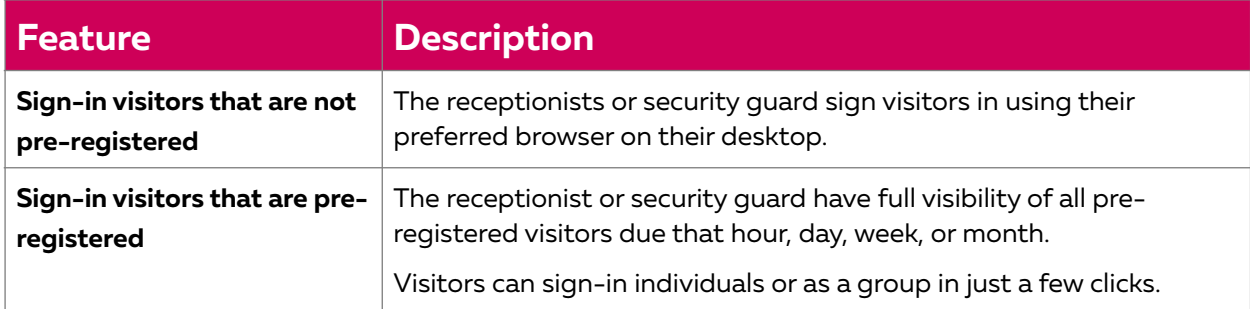

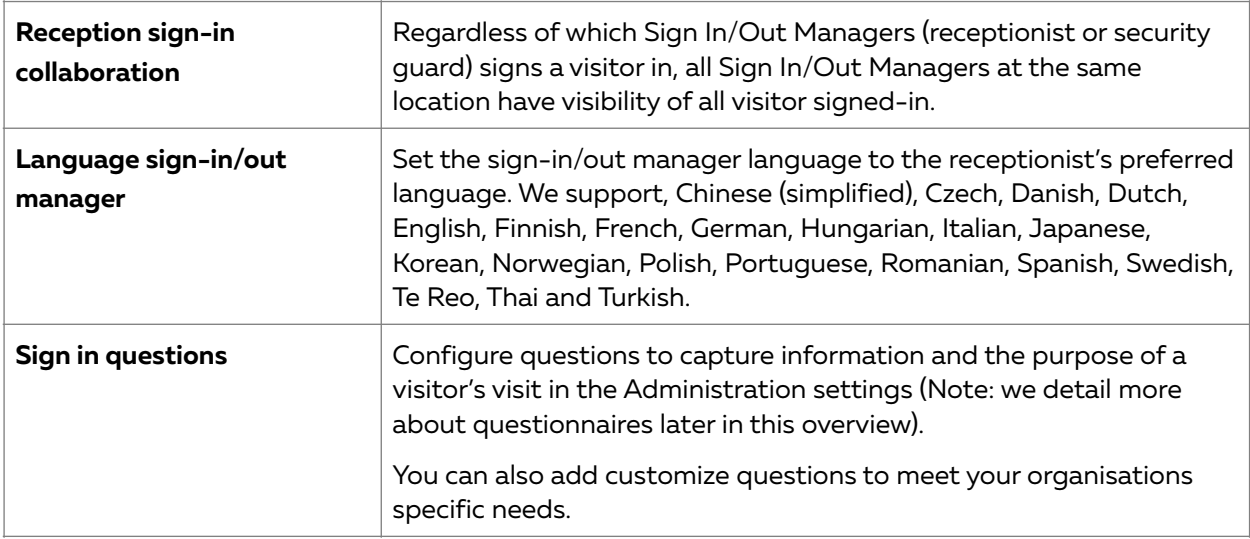

# <span id="page-5-0"></span>Visitor Sign-out

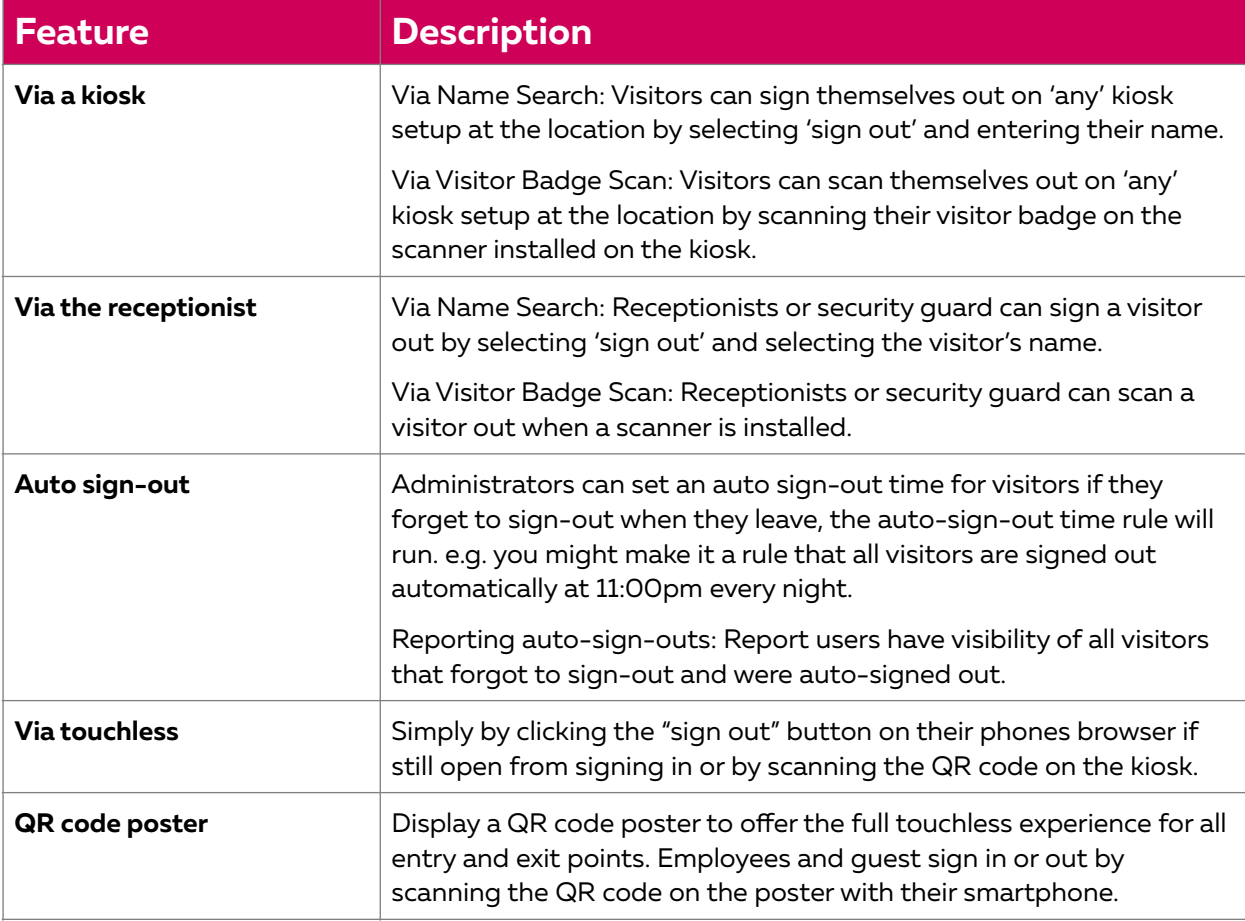

## <span id="page-6-0"></span>Visitor sign-in to a zone within a location via a kiosk

**In addition to your kiosks at main access control areas, you can also set up kiosks between zones to track movements within your location.**

**With all of our subscription plans you can set-up unlimited zones (or areas) within a location. You can setup unlimited entry/exit zone kiosks within a location. A zone might be a cold storage chiller in a frozen goods manufacturing plant, a hazardous chemical storage area, or a server room.**

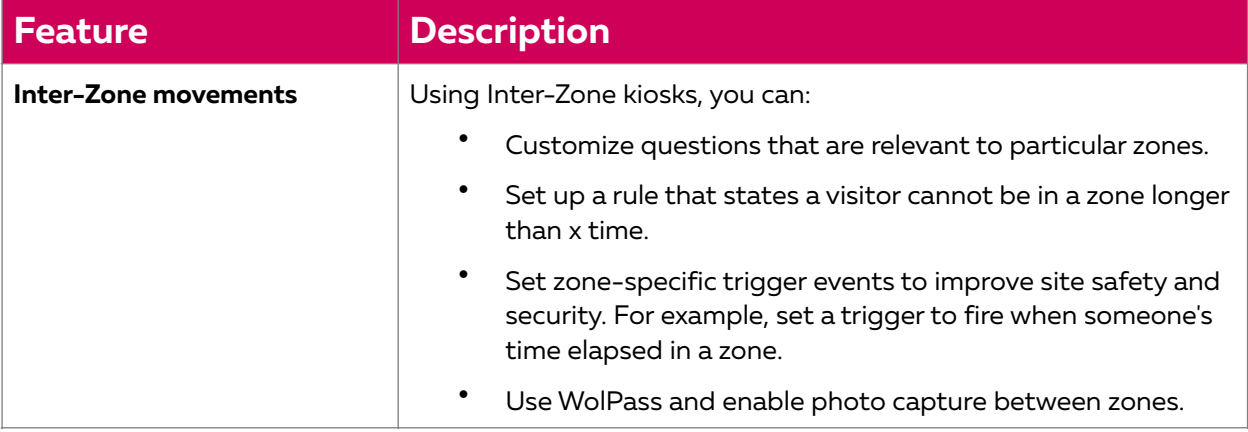

#### <span id="page-6-1"></span>Visitor Data Capture and Policy Management

**What you need to know about your visitors will vary greatly depending on the type of organization, the nature of the location the visitor is visiting, and the regulatory obligations you must comply with. WhosOnLocation offers incredible flexibility when setting up visitor questions and workflow. Mirror question sets and workflow across all locations or personalize them to meet the specific needs of each loca**

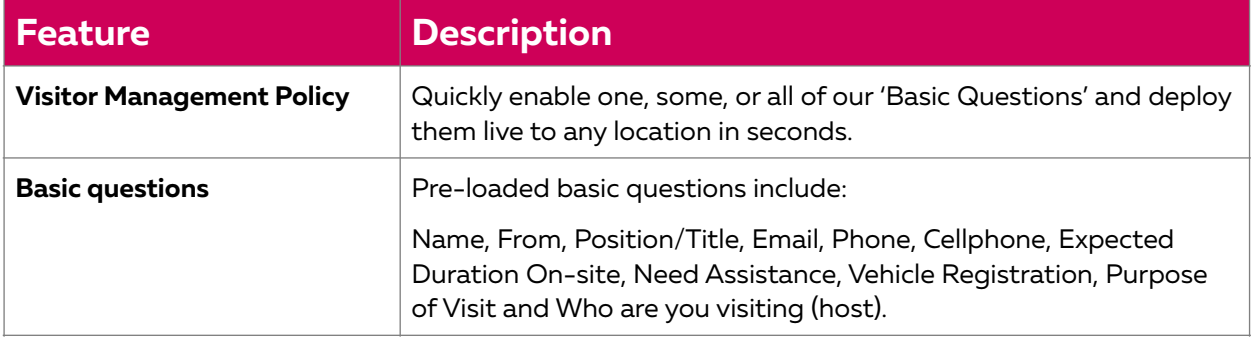

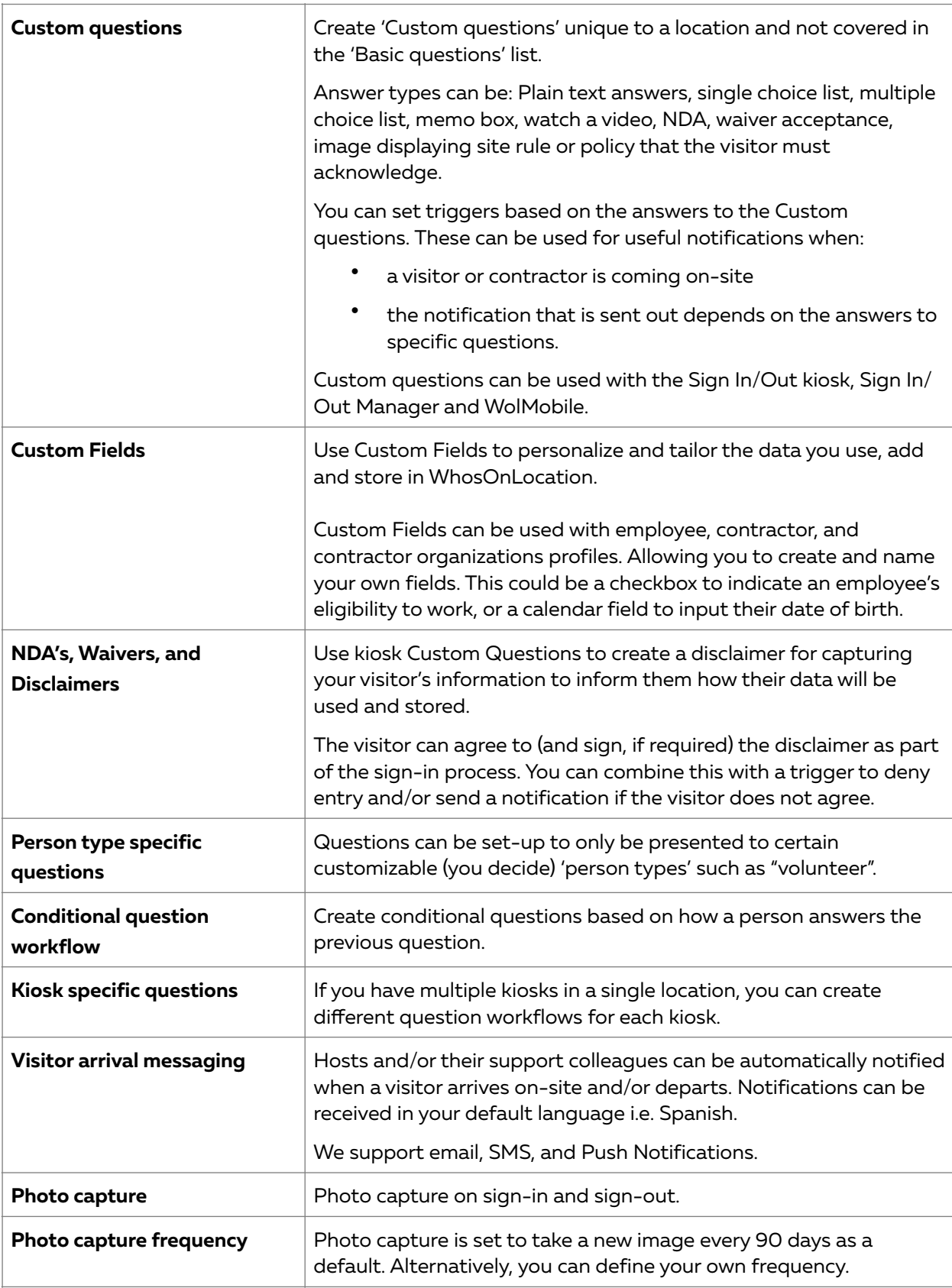

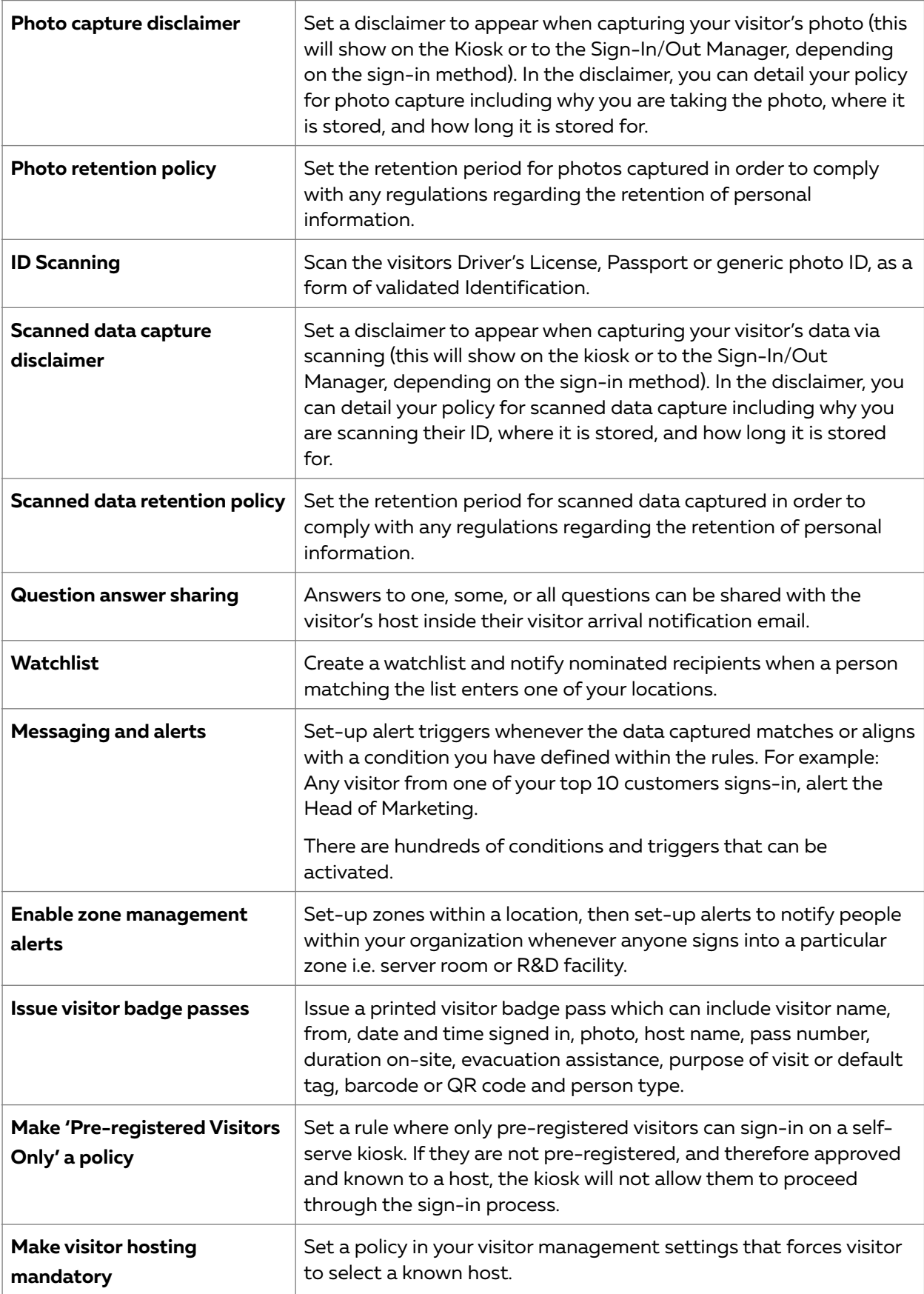

![](_page_9_Picture_118.jpeg)

![](_page_10_Picture_157.jpeg)

#### <span id="page-10-0"></span>Visitor pre-registration

**Creating amazing visitor experiences is not confined to flowers and coffee. Let your visitors know all the details they need to have a great visit and stay in touch with them using WhosOnLocation.**

**Pre-register visitors at when they arrive on-site, they are expected, and their host is known, their details are already registered (by their host).** 

**If signing into a kiosk they are recognized, and they only have to confirm their details; as opposed to having to enter them from the beginning. Save reception time and most importantly, give your visitor an efficient and easy visitor welcoming experience.**

![](_page_10_Picture_158.jpeg)

![](_page_11_Picture_150.jpeg)

## <span id="page-12-0"></span>Visitor arrival notifications & messaging

**Imagine how many hours your reception or security team spend tracking down employees to advise them that their visitor has arrived. Can't be found? Try their Personal Assistant? Notification management for visitor arrivals saves time, improves reception productivity, and shortens WhosOnLocation ROI.**

![](_page_12_Picture_162.jpeg)

![](_page_13_Picture_77.jpeg)

# <span id="page-13-0"></span>Multi-tenant management

**Multi-tenancy supports facilities which 'share' a common lobby reception team tasked with managing visitor, contactor and/or employee traffic from multiple organizations.**

![](_page_13_Picture_78.jpeg)

## <span id="page-14-0"></span>Kiosks

**Many locations are best served with self-serve visitor sign-in and out kiosks.** 

**Kiosks are used to help visitors, contractors, and employees self-sign-in/out of locations using:**

- Any Windows-based PC (touch screen or non-touch) operating Windows 7 or above (although we strongly recommend using Windows 8+).
- Windows Surface Pro or 3+
- iPad running iOS 10 or above

![](_page_14_Picture_152.jpeg)

![](_page_15_Picture_174.jpeg)

![](_page_16_Picture_122.jpeg)

# <span id="page-17-0"></span>**Reporting and Dashboards**

**Data is important but only if turned into insights and alerts. WhosOnLocation's reporting function offers valuable insights into who is visiting whom, for how long, how frequently, and much more. Our reporting enhances your health and safety, helps to manage exceptions, and brings life and utility to otherwise static data.** 

**A comprehensive reporting functionality is provided including:**

- **Create custom reports using over 30 filters to gain insights into specific activity**
- **Save custom reports as 'favourites'**
- **Download reports as .csv or as PDF**

## <span id="page-17-1"></span>Reporting

![](_page_17_Picture_152.jpeg)

![](_page_18_Picture_130.jpeg)

#### <span id="page-18-0"></span>**Dashboards**

**Turn real-time visitor, contractor, and employee presence records into dashboards, allowing the visualization of key data.**

- **Replace complexity with insight**
- **Draw attention to important data**
- **Increase interactivity and exploration**
- **Display aggregated counts of the total number of people on-site by type (visitor, employee, contractors and suppliers)).**

![](_page_18_Picture_131.jpeg)

# <span id="page-19-0"></span>**Mobile Apps**

**We recognize workforces today are both mobile and agile. Incorporate our mobile apps to help manage your organizations site safety and security.**

## <span id="page-19-1"></span>WolMobile: Mobile App for Employees and Contractors

**WolMobile allows you to instantly communicate crucial safety notices with everyone on-site, know who's working alone or at risk, and have the confidence you can locate everyone quickly and efficiently in the event of an emergency.** 

**WolMobile is a native app built for iOS and Android and can be added as a widget to smartphones for quick and easy sign in/out.** 

![](_page_19_Picture_131.jpeg)

![](_page_20_Picture_152.jpeg)

## <span id="page-20-0"></span>WolEvac: Mobile Evacuation App

**Do roll calls quickly and effectively, mark separate zones cleared, and send bulk #AreYouSafe? messages during an evacuation. Remove the need to remember a visitor book or print off a list of people at a location during an emergency.** 

**WolEvac is a mobile web application designed to be used from a smartphone or tablet. It works with iPhone, Windows, and Android devices (tablets and phones), and an internet connection is required. WolEvac users (operators) are usually the safety marshals, or fire/floor wardens at a location.**

![](_page_21_Picture_153.jpeg)

## <span id="page-21-0"></span>WolScan: Mobile App for ID scanning by Sign In/Out Manager

**WolScan is our mobile application to streamline and manage the capturing of visitors' photo ID. Validate the identity of visitors removing any guess work ensuring only those allowed on-site gain access.** 

![](_page_21_Picture_154.jpeg)

# <span id="page-22-0"></span>WolGuard: Mobile App for Site Foreman, and Security Guards

**WolGuard is WhosOnLocation's mobile application to manage employee and contractor movements where a mobile app is best suited to the environment.** 

**Typically, it is used on construction sites and in high security facilities to tag people into and out of the facility or site.**

**With WolGuard users can perform one, some, or all of the following three tasks depending on the rights granted by an Administrator;**

- **Tag employees and contractors on or offsite**
- **Look up an employee's or contractor's profile to validate their identity**
- **Switch employee's and contractor's between zones within a location**

**WolGuard is available as a native application for Android only and is available in the Google Play store.**

![](_page_22_Picture_82.jpeg)

# <span id="page-23-0"></span>**Contractor Management**

**Manage contractor's presence rights to be on-site, understanding of site rules and SOPs, competencies, insurances and qualifications.** 

### <span id="page-23-1"></span>How Contractors sign-in to and out of a Location

![](_page_23_Picture_148.jpeg)

![](_page_24_Picture_142.jpeg)

#### <span id="page-24-0"></span>Manage contractor organizations

**Get control of which contractors have site access permission. Make sure everyone is approved, that they carry the right certifications, and understand health and safety policies.** 

![](_page_24_Picture_143.jpeg)

![](_page_25_Picture_133.jpeg)

## <span id="page-26-0"></span>Insurance management

<span id="page-26-1"></span>![](_page_26_Picture_161.jpeg)

# Manage contractor profiles – people

![](_page_26_Picture_162.jpeg)

# <span id="page-26-2"></span>Contractor inductions

![](_page_26_Picture_163.jpeg)

# <span id="page-27-0"></span>Contractor qualifications

![](_page_27_Picture_66.jpeg)

# <span id="page-28-0"></span>**Employee presence management**

# <span id="page-28-1"></span>Manage employee profiles

<span id="page-28-2"></span>![](_page_28_Picture_103.jpeg)

# Employee inductions

![](_page_28_Picture_104.jpeg)

# <span id="page-29-0"></span>Employee qualifications

![](_page_29_Picture_156.jpeg)

# <span id="page-29-1"></span>How employees sign-into and out of a location

![](_page_29_Picture_157.jpeg)

# <span id="page-30-0"></span>Working remotely

![](_page_30_Picture_92.jpeg)

# <span id="page-30-1"></span>Global roaming

![](_page_30_Picture_93.jpeg)

# <span id="page-31-0"></span>**Key Health and Safety features**

![](_page_31_Picture_140.jpeg)

# <span id="page-32-0"></span>**Improve customer & supplier relationships**

![](_page_32_Picture_129.jpeg)

#### <span id="page-32-1"></span>For the VIPs

![](_page_32_Picture_130.jpeg)

# <span id="page-32-2"></span>**Additional features**

#### <span id="page-32-3"></span>Asset management

![](_page_32_Picture_131.jpeg)

# <span id="page-33-0"></span>Identity management

![](_page_33_Picture_104.jpeg)

# <span id="page-34-0"></span>**Tech, account settings and administration**

## <span id="page-34-1"></span>The basics

![](_page_34_Picture_136.jpeg)

## <span id="page-34-2"></span>Location settings

![](_page_34_Picture_137.jpeg)

![](_page_35_Picture_142.jpeg)

# <span id="page-36-0"></span>Adding and managing employees and assigning access rights

![](_page_36_Picture_161.jpeg)

![](_page_37_Picture_164.jpeg)

# API and integrations

![](_page_37_Picture_165.jpeg)

![](_page_38_Picture_36.jpeg)

# <span id="page-39-0"></span>**System Platform**

![](_page_39_Picture_143.jpeg)

# <span id="page-39-1"></span>**Security and Data Retention**

![](_page_39_Picture_144.jpeg)

# <span id="page-40-0"></span>**Licensing and support**

![](_page_40_Picture_67.jpeg)